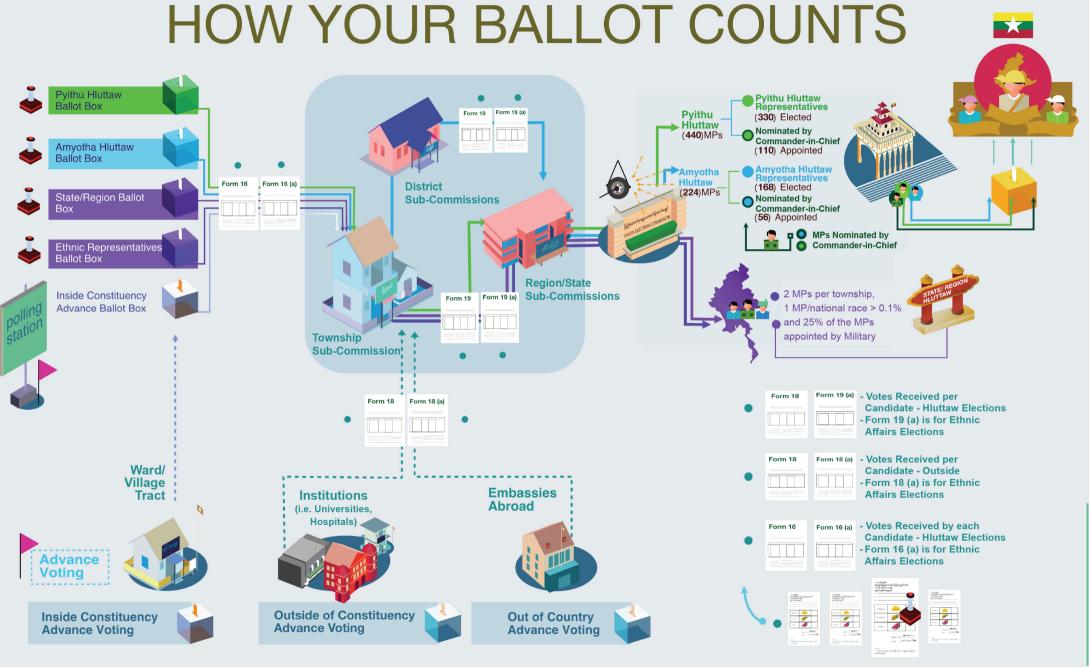

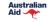

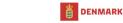

Canada

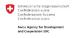

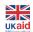

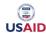

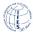